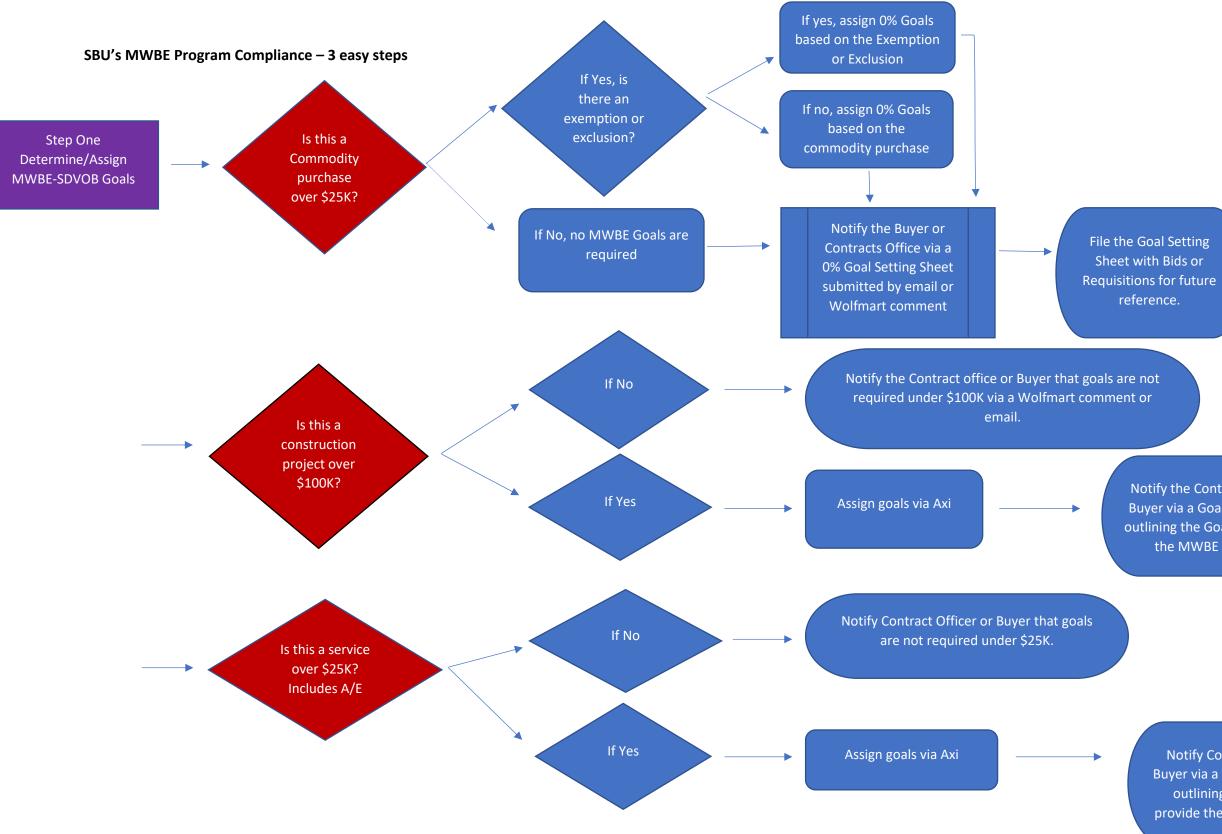

Notify the Contract Officer or Buyer via a Goal Setting Sheet outlining the Goals and provide the MWBE Directory.

> Notify Contract Officer or Buyer via a Goal Setting Sheet outlining the Goals and provide the MWBE Directory.

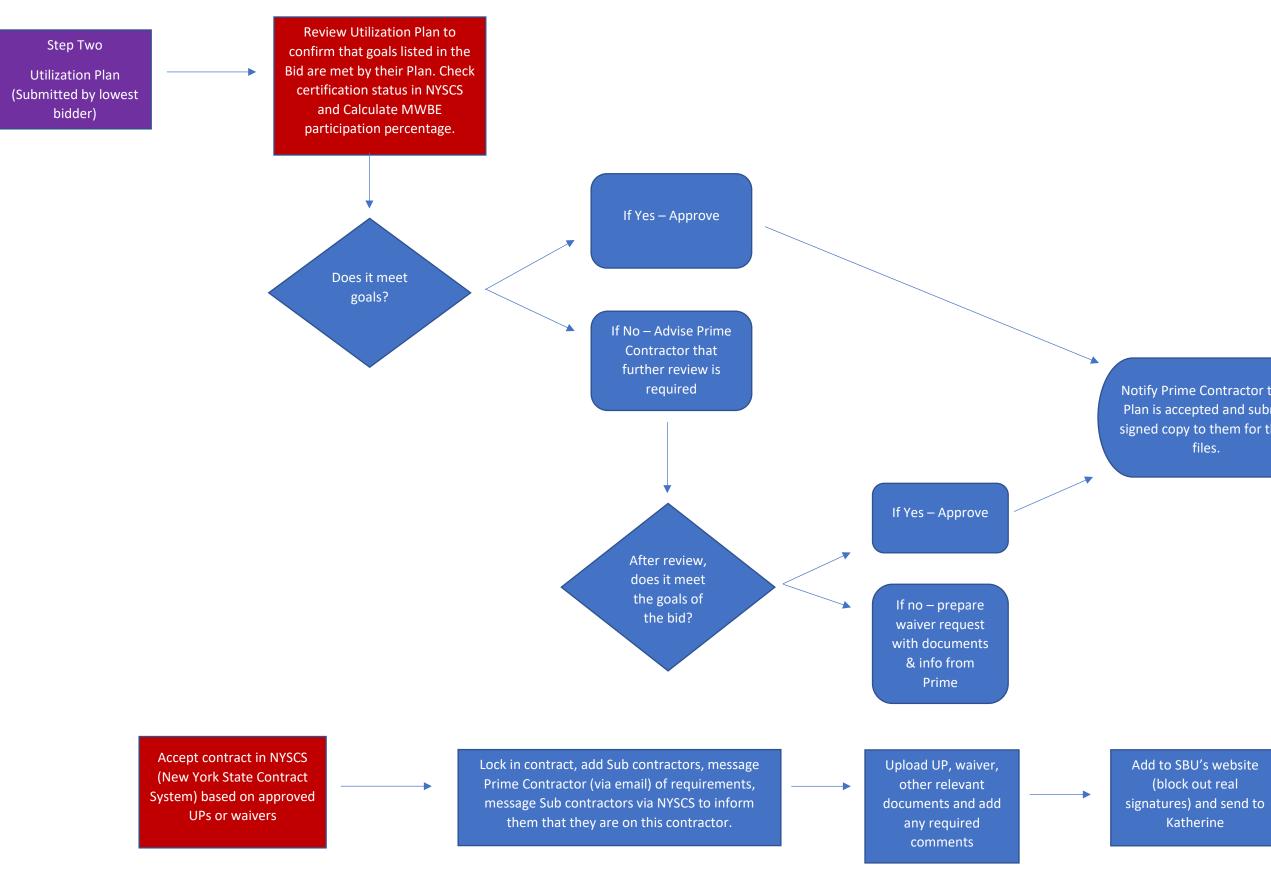

Notify Prime Contractor that Plan is accepted and submit signed copy to them for their files.

Add to All NYSCS Contract Spreadsheet

- Open Contracts tab
- Prime & Subs tab

•

Monitor contract for performance on a monthly basis

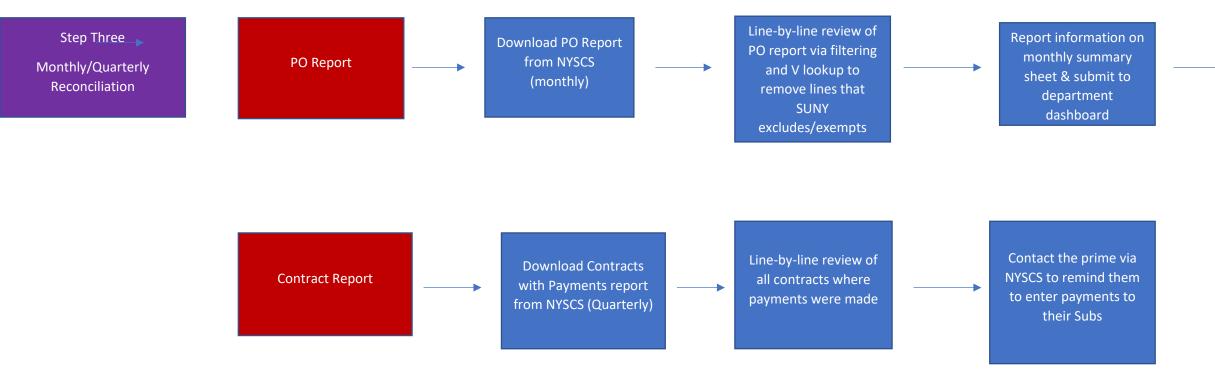

Contact subs via NYSCS to remind them to confirm payments

Download Contracts with payments again periodically to see progress of Primes & Subs Report information on Quarterly summary sheet & submit to Mgt and Department dashboard. Submit final report to SUNY

Total monthly reports at the end of the Quarter, update quarterly summary sheet. Combine all 3 months into one report and submit to SUNY

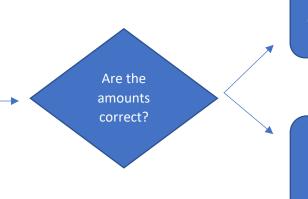

If Yes – No action required

If No – Contact the Prime to advise and resolve